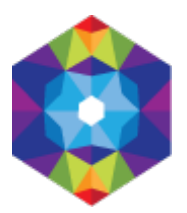

## **[Bobrowo](https://inauguraacja.kujawsko-pomorskie.travel/pl/bobrowo) [1]**

Wysłane przez admin w ndz., 2016-04-10 22:40 **Opis:** 

Wieś istniała już we wczesnym średniowieczu, o czym świadczą dwa zachowane grodziska. Pierwsze, typu wyżynnego, znajduje się nad jeziorem Chojno; natomiast drugie, leżące nad jeziorem Oleczno reprezentuje typ nizinny. W 1251 r. biskup chełmiński Heidenryk nakazał wznieść we wsi kościół. Dziewięć lat później rozpoczęto prace budowlane. Gotycki kościół św. Jakuba Starszego Apostoła jest jedną z najstarszych budowli w okolicach Brodnicy. W XIV wieku nastąpiła rozbudowa nawy, zaś w siedemnastym stuleciu dobudowano renesansową wieżę. Wewnątrz świątyni skrywa się wystrój z XVIII wieku. Ponadto we wsi stoi klasycystyczny dwór z początku XIX wieku.

## **Współrzędne geograficzne:**

**adres strony:** https://inauguraacja.kujawsko-pomorskie.travel/pl/bobrowo

## **Odnośniki**

[1] https://inauguraacja.kujawsko-pomorskie.travel/pl/bobrowo